# **ESTRATEGIA DE AUTO E INTERESTRUCTURACIÓN COGNOSCITIVA USANDO CMAPTOOLS COMO INSTRUMENTO PARA LA APROPIACIÓN CONCEPTUAL Y CONSTRUCCIÓN DE CONOCIMIENTO EN ÁREAS ESPECÍFICAS DE LA FORMACIÓN UNIVERSITARIA**

#### *Mg. Isabel Sierra Pineda Directora de investigación Grupo CyMTED-L, Universidad de Córdoba, Montería-Colombia cymted@hotmail.com*

**Resumen** Este documento es una síntesis de la experiencia desarrollada por la autora y sus estudiantes, con el uso de CmapTools durante la realización de dos cursos universitarios en 2º. y 3er año de la Licenciatura en Informática y Medios Audiovisuales, programa de pre-grado de la Facultad de educación en la Universidad de Córdoba-Colombia. El trabajo realizado es un estudio tipo investigación de aula, con intenciones de caracterización de una propuesta metodológica para la valoración del progreso cognoscitivo de los estudiantes y se encuentra en plena ejecución. Por tanto este artículo da cuenta del ambiente que se ha ideado y de algunas reflexiones y conclusiones prácticas preliminares en contraste con la teoría de referencia acerca de la representación, los estilos cognitivos, el aprendizaje y el efecto de elaborar mapas conceptuales como recurso para la auto estructuración cognoscitiva, en ambientes mediatizados con instrumentos computacionales.

## **1 Introducción**

Esta investigación se emprendió como un aporte a la caracterización del proceso de aprendizaje de los estudiantes de la Licenciatura en Informática de la Universidad de Córdoba, y para aportar al modelamiento de ambientes mediadores a favor de la eficiencia de esos aprendizajes. Los objetivos sustanciales del proceso investigativo son:

- Modelar una metodología de uso de CmapTools (Cañas et al., 2004) para favorecer el aprendizaje autónomo y como instrumento para la valoración de los aprendizajes en dominios conceptuales y procedimentales en áreas especìficas de la formación universitaria
- Establecer el efecto de aplicar CmapTools como instrumento para la heteroestructuraciòn y la valoración autoestructurante en el proceso de aprendizaje de dominios de conocimiento específicos.
- Analizar las estrategias de gestión de información y producción de conocimiento que los estudiantes aplican en ambientes mediados con apoyo de CmapTools.

Las cuestiones principales de la investigación giran alrededor de una serie de interrogantes acerca de la estrategias convencionales de los profesores y de los estudiantes universitarios:

¿Qué puede evaluar un profesor que intenta ser "no tradicional "(autoritario), que sitúa hoy a los estudiantes frente a la información de tantas y diferentes fuentes y los induce a que realicen operaciones con esta información?. Teniendo en cuenta que una preocupación de los educadores es siempre conocer el efecto de las estrategias que usan, en el aprendizaje de los educandos, y dado que el medio para indagarlo es la evaluación, nos preguntamos ¿cuáles son la mediaciones y los instrumentos adecuados?

Si bien la mediación por excelencia, es el discurso del educador (actos de habla) y le sigue, la pregunta, cada vez más se recurre a los mapas y a la representación por diagramas o esquemas como instrumentos en la presentación de ideas y estos a su vez se constituyen en mecanismo de evaluación acumulativa de progreso. Nuestro interrogante marco en esta pretensión investigativa acerca de las prácticas de los profesores y educandos universitarios es ¿Cómo puede seguirse trabajando el mapa conceptual como instrumento e ir introduciendo una verdadera estrategia asociada con la autovaloración del progreso en el aprendizaje por comprensión, significativo y revelando tanto el conocimiento construido efectivamente por cada estudiante como la maduración conceptual del grupo? El acto enseñar-aprender es eminentemente comunicativo: Pueden las representaciones del educando, como mapas conceptuales, (en CmapTools) convertirse en "interfaz" de comunicación en el acto pedagógico? Qué tiene más prelación en la formación universitaria, las representaciones de los educadores o expertos, o las que logren desarrollar y formalizar los educandos?

Desde este proyecto y con la metodología empleada durante ambos cursos se generaron resultados, sobre todo en el manejo del tiempo independiente por parte de los estudiantes. Como logros del proceso emprendido con el uso de CmapTools encuentro en los estudiantes una mayor claridad metodológica en el abordaje de tareas prácticas en el desarrollo del proyecto semestral que cada grupo debió adelantar, atribuibles a la posibilidad de representar permanentemente una relación entre lo declarativo-y lo procedimental. Hubo en general un mejoramiento del comportamiento reflexivo y expresivo verbal, se observa en la tendencia de algunos estudiantes a elaborar, además de mapas conceptuales, esbozos de redes proposicionales. En los procesos de

búsqueda, organización, gestión de información por grupos y apropiación conceptual , los estudiantes lograron mayor eficiencia y conciencia metacognitiva, al poder controlar su avances y superar los vacíos téoricos y metodológicos, por sí mismos apoyado con los mapas que fueron evaluando en clase. completando y evolucionando después de cada revisión.

### **2 Supuestos de base para la investigación**

Como supuesto principal para esta investigación se plantea que los ambientes mediados intencionalmente con CmapTools son: a)Espacios para el desarrollo del pensamiento declarativo (Niveles de formulación de conocimiento declarativo) desde la conciencia de lo aspectos generales, conceptos, relaciones; b) Organizadores de tareas de diseño de aplicaciones procedimentales de la teoría, las cuales son comunes asuntos de estudio en los cursos universitarios; c) Recursos que agregan valor en la dimensión metacognitiva. Los estudiantes en ejercicio de una autonomía intelectual deben poder dar cuenta de sus procesos y asociarlos con ontologías, marcos y redes de significados que se estructuran y complejizan de manera creciente. El uso de CmapTools desde la inducción temática, debe propiciar juicios metacognitivos sobre sus propios modos de proceder y favorecer la realización de operaciones de representación en lenguaje de tales procedimientos.

## **3 Referentes y Confrontación teórica**

Cada profesor al diseñar sus actividades de enseñanza, modela un proyecto heteroestructurante. Hoy frente a las posibilidades de desarrollo autónomo mediado, debe dar espacio a la autoestructuración de los aprendices, es esencialmente un proceso representación metacognitiva y dar paso a la interestructuración que surge en el consenso de significados de sujetos (alumnos y maestros que dialogan o que viven experiencias mediadas por agentes. Elaborar mapas, activa en los estudiantes, gracias al proceso de mediación<sup>1</sup> las elaboraciones de asociación semántica y con ello al tratar de descubrir significados<sup>2</sup> se construyen esquemas, marcos que revelan, experiencias, expectativas y conocimientos previos. Un mapa conceptual para un estudiante puede servir como guión para la acción o para la comprensión o como patrón de explicación e interpretación,(evocan imágenes de situaciones y analogías) pero puede ser asumido por otros como una taxonomía que refleja la organización y las jerarquías de objetos y sus propiedades así como representar el flujo de un procedimiento. En una investigación como esta, sobre el efecto de usar Mapas conceptuales en el proceso de ayudar a aprender y evaluar el proceso de mejoramiento cognoscitivo, podemos analizar desde los planteamientos de Vigotsky, cómo esta actividad genera las zonas de desarrollo que llevan de los seudoconceptos o de los conceptos difusos espontáneos<sup>3</sup> ligados a la experiencia particular, a los verdaderos conceptos científicos.

# **4 Método de abordaje y aplicación de la estrategia**

 La experiencia de investigación en el aula que aquí se reseña se desarrolla actualmente en dos cursos seleccionados por la complejidad y multiperspectiva temática, ambos dirigidos por la autora; son: uno, de cuarto semestre, (32 estudiantes) "Cognición y computación" y otro de sexto semestre, (23 estudiantes)"Diseño de software educativo"; se pretendió a través de la experimentación paralela, transparente y cotidiana con CmapTools, introducir una estrategia de auto e interestructuración cognoscitiva, desde la articulación de teoría, exploración y prácticas en el ámbito amplio de estos dos dominios de conocimiento. La elaboración de mapas conceptuales en este estudio se realiza con esta herramienta computacional de uso libre, diseñada para desarrollar en los estudiantes la capacidad de construir conceptos y enlazarlos, y ha sido adoptada además para que los estudiantes construyan documentos en paralelo sobre el dominio específico de conocimiento, cada vez con nuevas incorporaciones en formato de hipertexto y páginas de documentación enlazadas como forma de integración entre las temáticas, las prácticas y el **proyecto**\* semestral que cada curso tiene como requisito**. (\***Una propuesta de experimento cognitivo y modelo computacional-Cuarto semestre y Un prototipo de software educativo-Sexto semestre**).** Al inicio del semestre se aplicó el test de Kolb a los estudiantes de ambos grupos para caracterizar estilos cognitivos de procesamiento de la información; Kolb (1974), pues describe el aprendizaje en cuatro etapas, donde la observación se basa en la experiencia inmediata y puede llevar a una preelaboración teórica, a la deducción de nuevas implicaciones para la acción.

 $\overline{a}$ <sup>1</sup> FEUERSTEIN,R.(2000).Programa de enriquecimiento instrumental.

<sup>&</sup>lt;sup>2</sup> HENAO (2003). Procesamiento cognitivo y comprensión de textos en formato hipermedial. Editorial Universidad de Antioquia. Pg 57  $^3$  MOLL, Luis C (1003). Vicoteky y la educación. Editorial AIOLE

<sup>&</sup>lt;sup>3</sup> MOLL. Luis C.(1993). Vigotsky y la educación. Editorial AIQUE

### *4.1 Etapas de desarrollo de la experiencia de auto e interestructuración*

**a. Autoreconocimiento de conceptos previos ( Momento 1)**: Los estudiantes de ambos cursos y en su respectivo horario de clases, el primer día de clase fueron invitados a describir a través de un grafo libre las concepciones apreciaciones, expectativas, significado, referencias previas sobre el contenido y objetivos de cada una de las asignaturas. (Mapa 0).

**b. Proceso de inducción a la lectura proposicional.** Se proveen referencias bibliográficas y guías en clase con orientaciones hacia una lectura interactiva, para el aislamiento de proposiciones tesis, observación de la estructura de los textos, y de las argumentaciones de los autores. Organización de documentos.

**c. Elaboración libre de mapas conceptuales usando CmapTools.** Familiarización con el espacio de trabajo la herramienta, uso en las clases desarrollando la trama de contenidos en la medida que les son significativos.

**d. Valoración comparativa (Fase 2)**. Se reciben y analizan los mapas conceptuales, (Mapa 0, Cmap1, Cmap 2, Cmap 3), de cada alumno, uno por uno. De las limitaciones y dificultades en este proceso surge una "**Propuesta de Criterios de valoración"** que se debe discutir y refinar permanentemente para la implantación de la estrategia en otros semestres. Nuevas versiones del programa CmapTools deberán incluir facilidades para protocolizar aspectos que sirvan de referente para los profesores en su labor de evaluación.

## *4.2 Propuesta de criterios de valoración acerca de la experiencia de elaboración de mapas conceptuales por estudiantes universitarios*

Algunas dimensiones en la perspectiva del pensamiento crítico, consideradas como atributos de calidad de los Nodos y las relaciones entre nodos que se pueden adoptar como criterios de valoración de los mapas son:

**1. CLARIDAD**: de las proposiciones (Son legibles y apropiadas) **2**. **PRECISIÓN**: de la denominación conceptual en los nodos **3**. **PERSISTENCIA**: permanencia de nodos iniciales **4**. **COMPLETITUD**: nivel de ampliación, riqueza de nodos y enlaces, comparativo entre un mapa y otro

**Para la interpretación acerca del progreso cognoscitivo estas variables descriptivas se consideran asociadas con : a) Dominio Conceptual**: Se estimaron los avances conceptuales y la profundidad explicativa **b) Competencias:** Se valoraron las habilidades metodológicas, la actitud de trabajo equipo, la capacidad argumentativa, propositiva y la creatividad en las propuestas de aplicación a proyecto semestral **c) Desarrollo de representaciones**: tomando como referencia los esquemas y mapas conceptuales realizados progresivamente en este eje durante el semestre, los cuales deben entregar y socializar cuando sea requerido

**d) Expresión metacognitiva**: Es de principal relevancia la expresión del cambio en el nivel de control de sus propias ejecuciones , la conciencia de lo aprendido y los métodos que piensan adoptar para seguir afianzando con autonomía sus aprendizajes en esta línea temática

4.2.1.1.1 Modelo de estimación de mapas conceptuales ( MeMC)

Para estimar o valorar el efecto en el aprendizaje de los estudiantes, atribuible a la estrategia de uso de mapas conceptuales como estructuradores para la comprensión se ideó una forma de leer cuantitativamente (frecuencias de aparición de características en el grupo) y analizar cualitativamente cada uno de los mapas por estudiante asumiendo aspectos importantes de la teoría Vigostkyana<sup>4</sup> que relaciona estilos distintos de representación como taxonomías y guiones, con el tipo de estructura cognoscitiva, y en la perspectiva de la Pedagogía conceptual (De Zubiría). Las estimaciones en el **MeMc** ideado se definen en la tabla 1 y se valoran por criterios en la tabla 2:

| <b>ESTIMADOR</b>                | <b>DESCRIPCIÓN</b>                                                                              |
|---------------------------------|-------------------------------------------------------------------------------------------------|
|                                 | No. de Conceptos (nodos válidos)   Aquellos que se denominan claramente con una a tres palabras |
| Número de arcos                 | Líneas que denotan enlace entre conceptos                                                       |
| Número de palabras conectores   | Descriptores de la relación entre conceptos                                                     |
| Número de relaciones explícitas | Dado por el No. de proposiciones que se puedan leer, como relaciones apropiadamente             |
|                                 | descritas                                                                                       |
| Tipo de Nodos                   | Verbales, sustantivos, Tópicos, Nombres de instancias, nombres de eventos,                      |
|                                 | proposiciones                                                                                   |
| Tipo de conectores              | Partículas de frases, conjunciones, preposiciones, formas verbales, otros                       |
| Clase de relaciones             | Definición, atributos, explicación, ejemplificación, clasificación, comparación                 |

**Tabla 1.** Tipo y descripción de estimadores de valoración de mejoramiento cognoscitivo

 $\overline{a}$ 

<sup>4</sup> MOLL. Luis.C. Vigotsky y la educación. Ed. AIQUE.

#### **Tabla 2.** Estimación simple de frecuencias preliminar

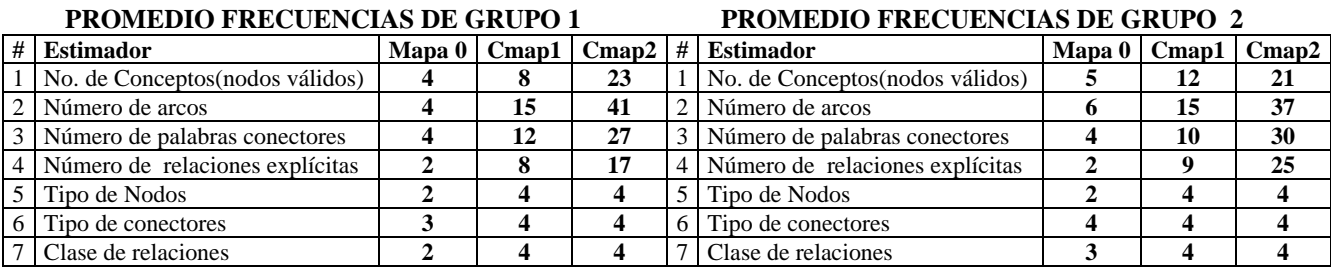

## **5 Resultados preliminares de la experiencia de uso de CmapTools en la Licenciatura en Informática de la Universidad de Córdoba**

Durante la investigación se encontraron cambios cualitativos significativos en ambos grupos :

- Claridad, Precisión, Jerarquización, ampliación y Complejidad, aumenta entre Mapa 0 y Cmap 2 el número de conceptos, los mapas son menos lineales más variedad en relaciones y conectores; incluyen como tipos de nodos: verbos, adjetivos, sustantivos y proposiciones completas refinadas, al principio muchos designaban como nodos grandes trozos de textos en cajitas u óvalos; los conectores más comunes son: es, y, el, como, entre, para, es un(a), por medio, se divide, o, de, (tipo: Conjunción, proposición, artículo, otros)
- Control ejecutivo autónomo y Ejercitación con sentido: Interés sostenido, en las sesiones de clase por complementar y afinar los mapas, guardando versiones anteriores como muestra de su desarrollo. Mejoramiento de la calidad de los resultados parciales en proyectos de semestre. Mejor organización de documentos de referencia temática. Ello se debe al mejoramiento de la comprensión y a la mayor claridad (diferenciación progresiva) en la representación del dominio de conocimiento. Además hubo un Aumento de seguridad en la toma de decisiones con relación a las etapas de su proyecto semestral (por aumento de la reconciliación integradora) y Avances Metacognitivos evidenciado en el control de su propio proceso de atención, retención y matético

## **6 Conclusiones Preliminares**

CmapTools, para ambos grupos y desde la valoración de los distintos estilos de pensamiento y procesamiento se ha constituido en elemento ambiental que define dentro de la metódica y didáctica de las clases un espacio interactivo favoreciendo a los educandos ir de lo abstracto difuso (Nociones, conceptos espontáneos) a lo concreto, visible y al afloramiento de las representaciones personales (complejas), además de posibilitar por su flexibilidad, la deconstrucción, de los conceptos, ampliación de su base de conocimientos hacia mejores niveles de comprensión, significación, relación y aplicación teórico-práctica. La estrategia de "No enseñar" sino de orientar y guiar al aprendizaje autónomo, no es fácilmente asumida por el profesor, existe la tendencia a seguir guiando en la formulación de representaciones. En relación con desempeños y competencias, en el grupo 2, Curso de Diseño de software educativo, se evidencia una mayor claridad metodológica en el abordaje de tareas prácticas en el desarrollo del proyecto semestral que cada grupo debe adelantar, atribuibles a la posibilidad de representar permanentemente una relación entre lo declarativo-y lo procedimental. Hay en general un mejoramiento del comportamiento reflexivo y expresivo verbal, se observa en la tendencia de algunos estudiantes a elaborar, además de mapas conceptuales, esbozos de redes proposicionales enriquecidas con enlaces hipertextuales. CmapTools ofrece entre su utilidades opciones de colaboración y construcción compartida de conceptos, (énfasis en la interestructuración) que a la altura de elaboración de este relato no han sido experimentadas pero que hacen parte de la proyección del trabajo de investigación Como proyecciones, a mediano plazo, esta investigación se complementará en sus etapas usando la técnica de Mentefactos, (DeZubiría,1998), para generar la completitud dado que estos últimos revelan la estructura intraconceptual de un concepto a diferencia de los Mapas conceptuales que revelan, las relaciones interconceptuales.

## **REFERENCIAS**

CABALLERO, L. Tapias y Mendoza. (2003). El pensamiento y la estrategia de los mapas conceptuales. Universidad Popular del Cesar. Ediciones Unicesar. Colombia.

- CAÑAS, A. J. (2000). Herramientas Para Construir Y Compartir Modelos De Conocimiento Basados En Mapas Conceptuales. Informática Educativa No. 2. Vol 13 Lidie. Uniandes.
- CAÑAS, A. J., Hill, G., Carff, R., Suri, N., Lott, J., Eskridge, T., Gómez, G., Arroyo, M., & Carvajal, R. (2004). CmapTools: A Knowledge Modeling and Sharing Environment. In A. J. Cañas, J. D. Novak & F. M. González (Eds.), *Concept Maps: Theory, Methodology, Technology, Proceedings of the 1st International Conference on Concept Mapping*. Pamplona, Spain: Universidad Pública de Navarra.
- DE ZUBIRÍA, (1998) Miguel. Mentefactos I. Pedagogías del Siglo XXI..Fondo de Publicaciones Fundación Alberto Merani.
- HENAO, Octavio.(2002). Procesamiento cognitivo y comprensión de textos en formato hipermedial. Editorial Universidad de Antioquia. Pg 57
- MOLL. Luis C.(1993). Vigotsky y la educación. Editorial AIQUE.Pag 296-298
- NOVAK, Joseph D. Aprendiendo a aprender. Ediciones Martínez Roca
- PARRA, R. Jaime. (2003). Artificios de la mente. Círculo de Lectura Alternativa. Bogotá.